## Thema

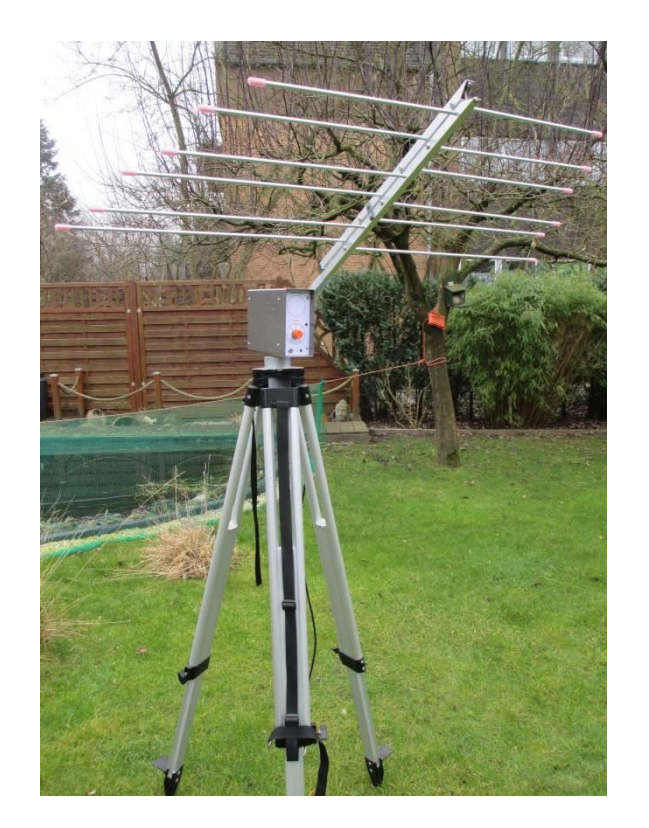

# Einfach(st)es Antennen-Nachführsystem

Eine Präsentation von Wolfgang Bode, DD2HW, E35

## Themeninhalte des Vortrags

- Was ist "einfach"?
- Geht "einfach"?
- Die Grundidee
- Die Ausführung
- Mit ein wenig Kopfarbeit funktioniert "einfach"!
- Die praktische Umsetzung in ein funktionsfähiges Gerät

## Satelliten beobachten

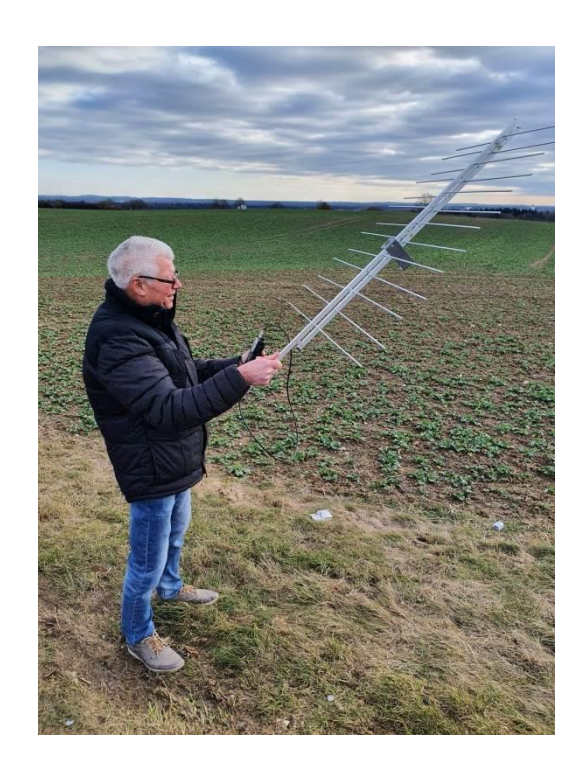

Bei unseren Beobachtungen von niedrig fliegenden Satelliten ist uns aufgefallen, dass die Antenne während des Überflugs nicht 100%ig nachgeführt werden muss. Das gilt für den Azimutwinkel (↔) genauso wie für den Elevationswinkel (↕).

Damit war die Idee eines neuen Projekts "Einfach(st)es Antennen-Nachführsystem" geboren.

Was sind die Anforderungen an "einfach"?

- Es darf nicht viel kosten
- Keine aufwändige Elektronik
- Kein Microcontroller, z.B. Arduino und damit keine erforderlichen Programmierkenntnisse
- Material aus der Bastelkiste

Für die Nachführung des Azimutwinkels war ein Grillmotor angedacht.

Grillmotoren gibt es batteriebetrieben mit integriertem Batteriegehäuse (1,5 V) bei ebay für wenig Geld (ca.  $4,-€)$ .

Ein Grillmotor dreht zwar langsam (2 bis 4 Umdr./Min.), aber das ist für die Nachführung immer noch viel zu schnell.

Eine regelbare Spannung hilft hier nicht weiter, da mit Herunterregeln der Spannung auch die Leistung und damit das Drehmoment des Motors abfällt.

Was ist denn, wenn man den Motor getaktet ansteuert?

Ganz kurz mit der vollen Betriebsspannung (1,5 V), um den Motor in eine Drehbewegung zu versetzen.

Und dann eine ganz lange Pause, die regelbar ausgeführt wird.

Man würde das Pulsweitenmodulation (PWM) nennen.

# **DAS SOLLTE FUNKTIONIEREN!**

Quelle: Wikipedia

Einen Pulsweitenmodulator könnte man z.B. mit einem Microcontroller realisieren. Aber dazu wären Programmierkenntnisse notwendig und die haben wir ausgeschlossen.

Es geht auch mit ein bisschen Analogtechnik. Das Zauberwort heißt

# **Astabiler Multivibrator**

#### Aufbau eines astabilen Multivibrators

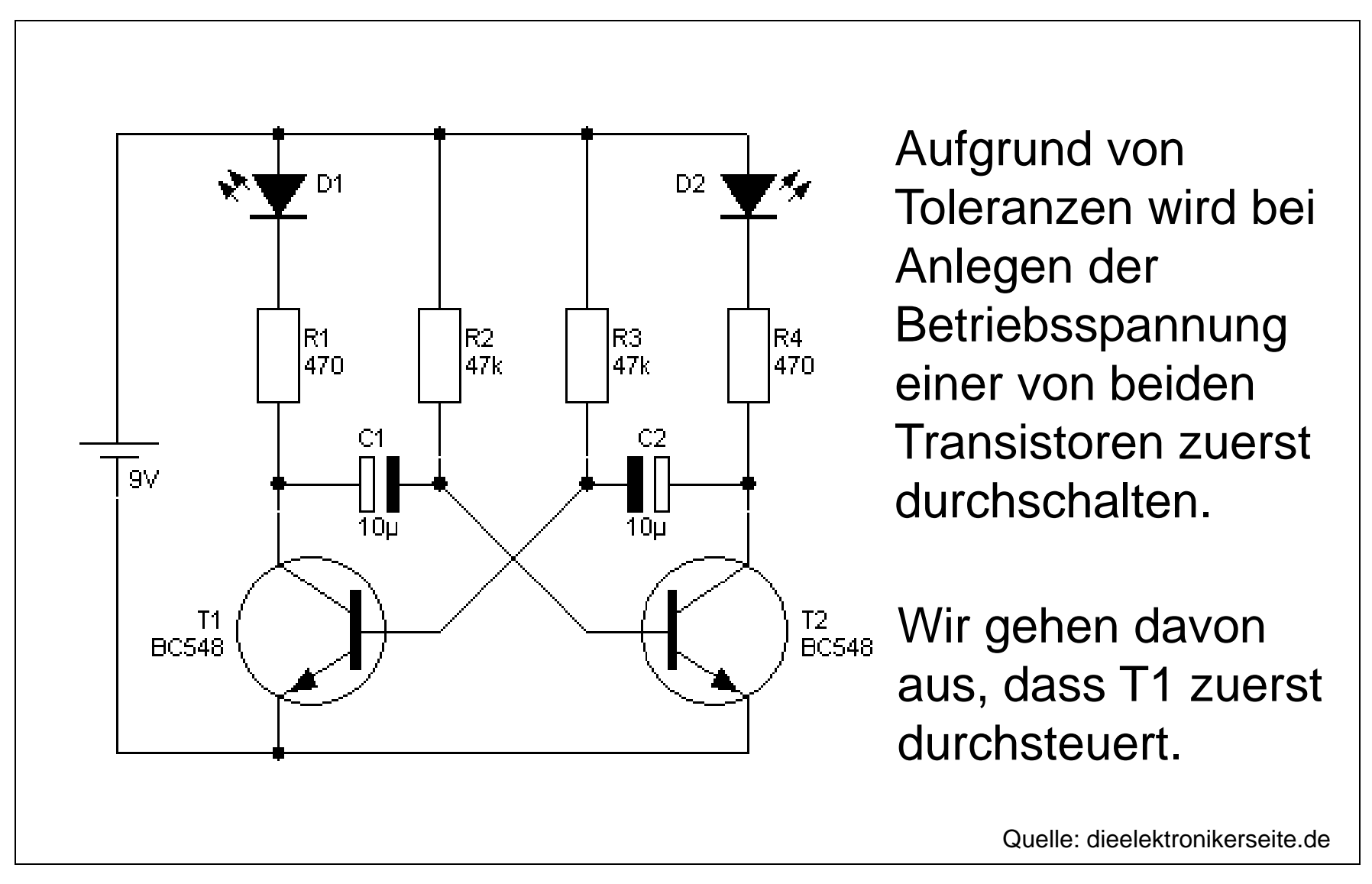

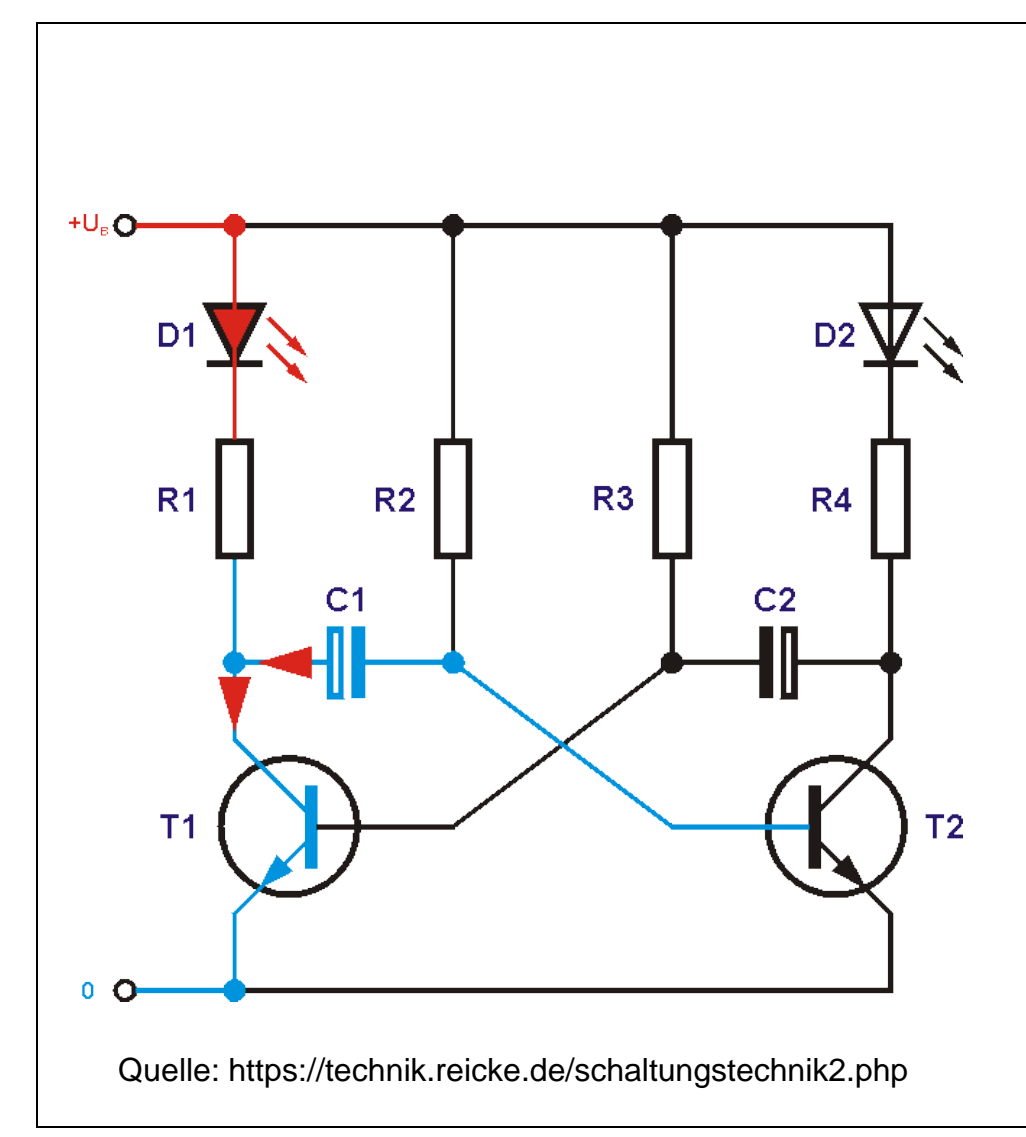

Die LED D1 leuchtet. Der Kondensator C1 wird mit seinem Plus-Pol an Masse gelegt und entladen.

Dadurch wird die Basis des Transistors T2 negativ und er sperrt.

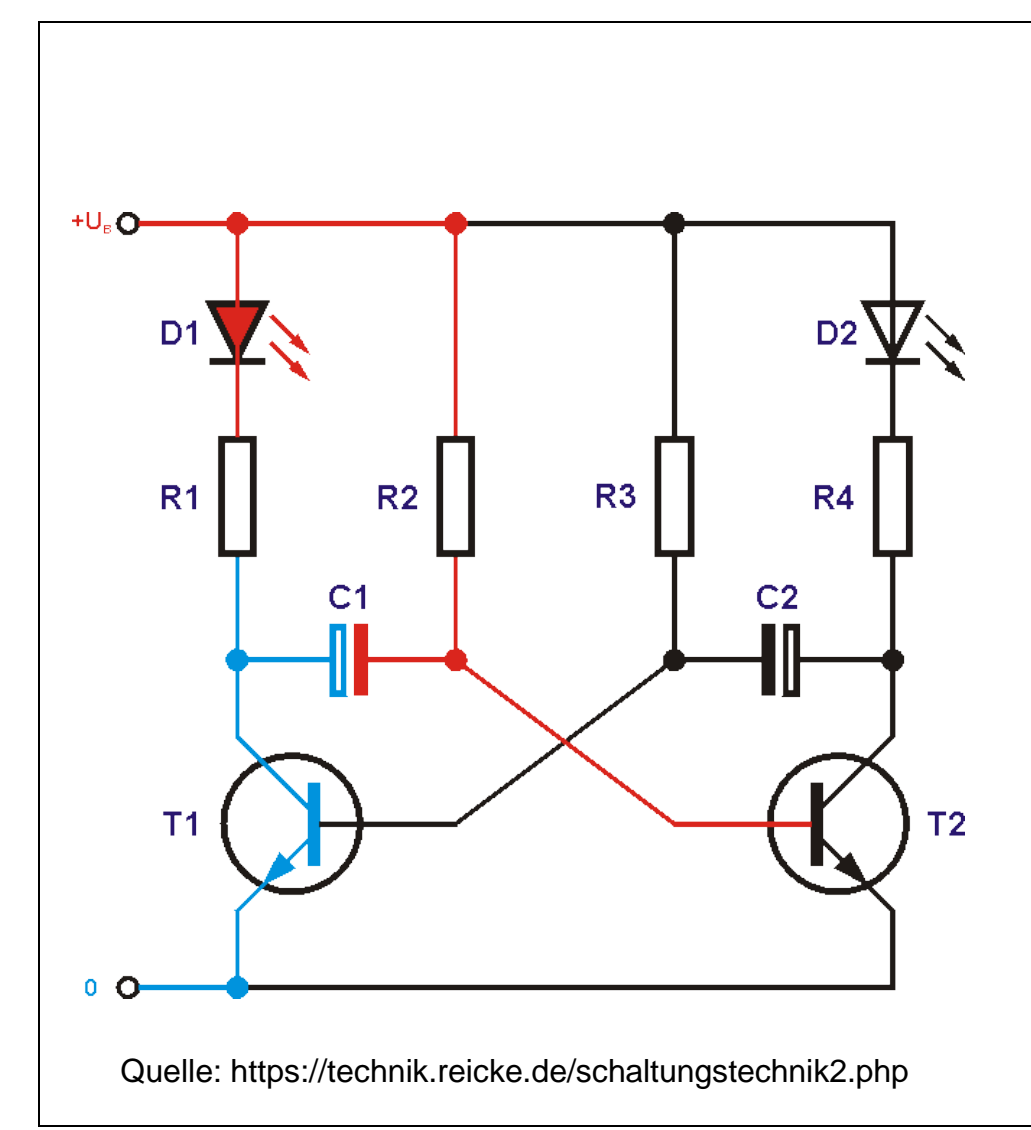

Jetzt kann sich der Kondensator C1 in *UMGEKEHRTER*  Richtung aufladen.

Wird die Schwellspannung der Basis-Emitter-Strecke von T2 erreicht, schaltet dieser durch.

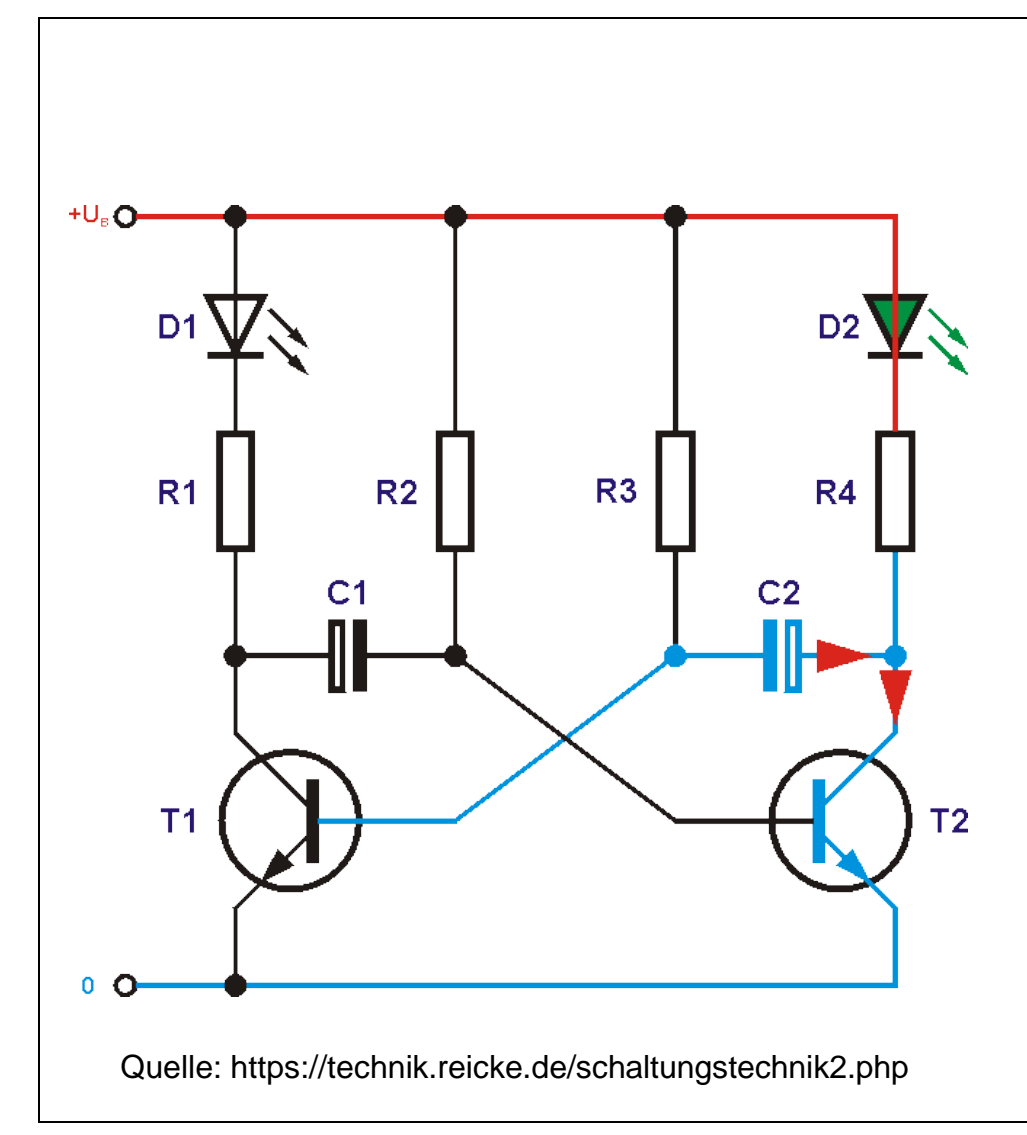

Die LED D2 leuchtet. Der Kondensator C2 wird mit seinem Plus-Pol an Masse gelegt und entladen.

Dadurch wird die Basis des Transistors T1 negativ und er sperrt.

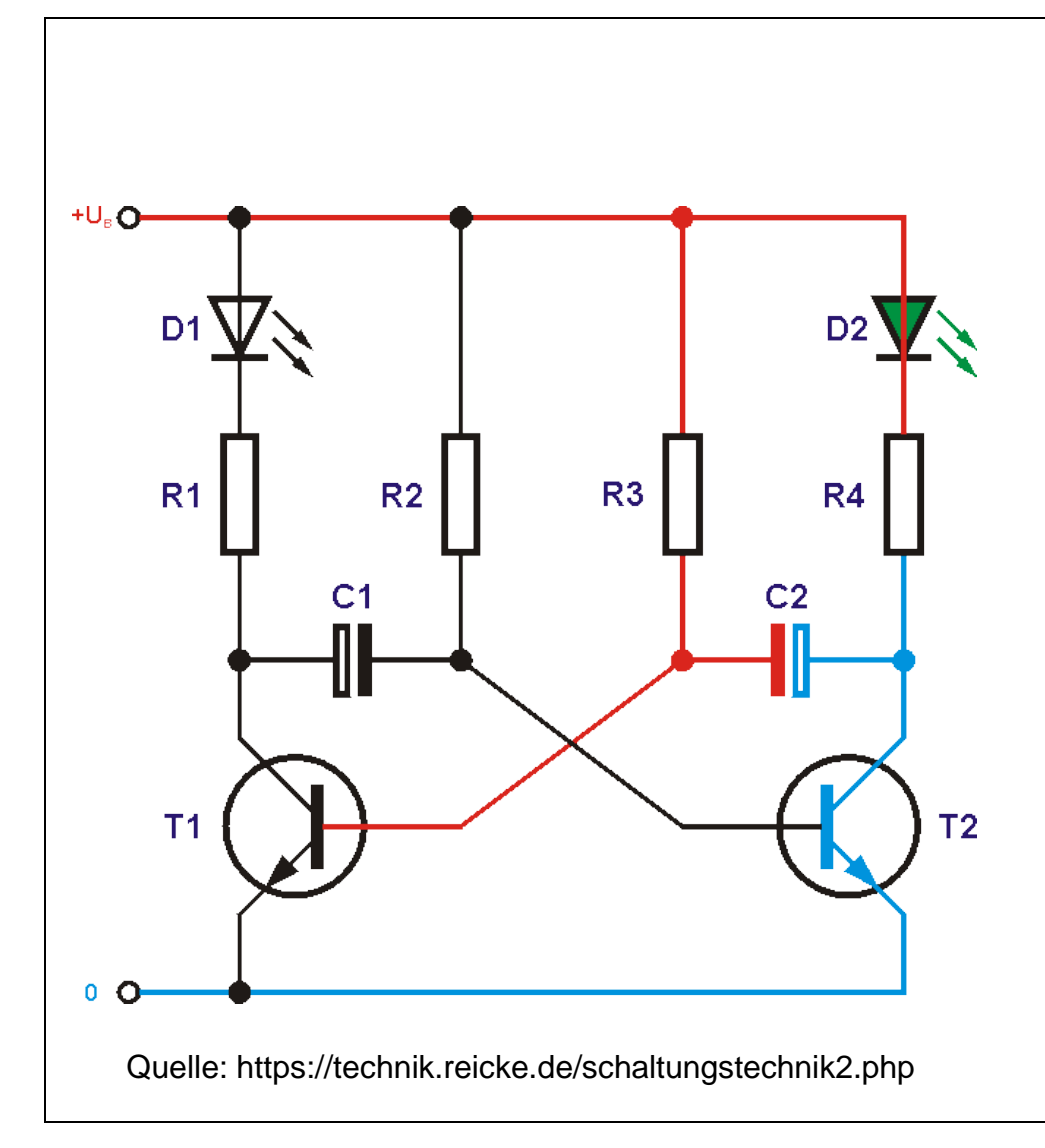

Jetzt kann sich der Kondensator C2 in *UMGEKEHRTER*  Richtung aufladen.

Wird die Schwellspannung der Basis-Emitter-Strecke von T1 erreicht, schaltet dieser durch.

Dieser Vorgang wiederholt sich jetzt laufend.

In der eben beschriebenen Schaltung liegt das Puls-Pausen-Verhältnis mit den gegebenen Bauteilen bei ca. 1 Sek. zu 1 Sek..

Das bedeutet, jede LED leuchtet ca. 1 Sek. und macht dann 1 Sek. Pause, in der dann die andere LED leuchtet (Wechselblinker).

Wenn wir jetzt den einen Kondensator sehr klein und den anderen Kondensator sehr groß dimensionieren, verschiebt sich das Verhältnis und die eine LED blitzt nur ganz kurz auf, während die andere LED relativ lange leuchtet.

## Eine Modifikation ist für unser Vorhaben notwendig

An die LED, die nur kurz aufblitzt, schließen wir unseren Grillmotor über einen Schalttransistor an.

Damit wird der Grillmotor immer nur ganz kurz mit der vollen Betriebsspannung von 1,5 V versorgt (getaktet) und bringt aber sein volles Drehmoment.

Wenn wir jetzt noch den Widerstand, über den der Kondensator mit der größeren Kapazität geladen wird, durch einen regelbaren Widerstand ersetzen, haben wir genau das, was wir für die Antennennachführung benötigen:

# **Kurze Impulse zur Ansteuerung des Grillmotors und lange, regelbare Pausen.**

## Der endgültige Schaltplan der Antennen-Nachführung

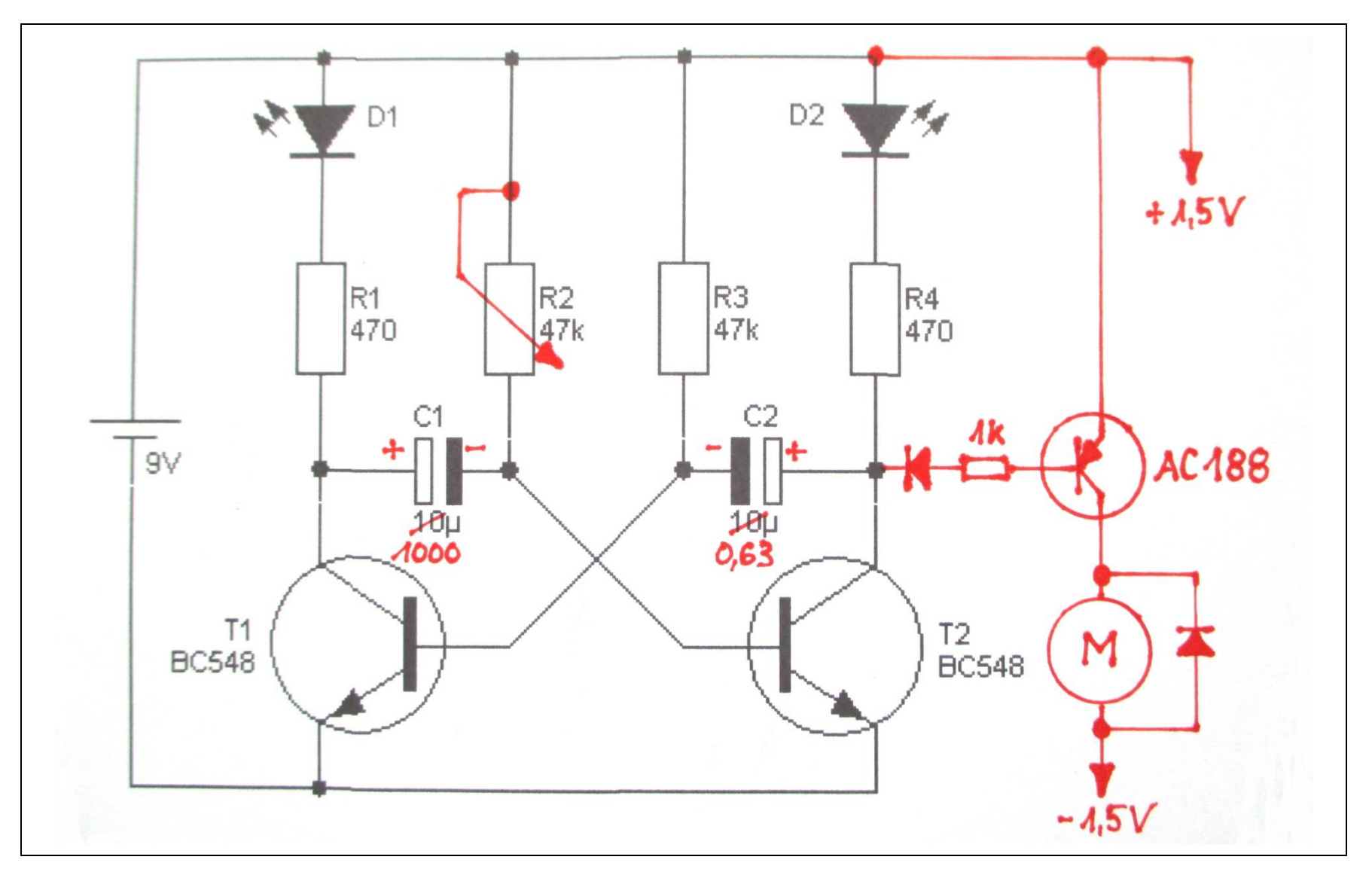

Die Hardware für die Nachführung der Antenne in der Horizontalen (Azimut) haben wir nun.

Die Erfahrung hat gezeigt, dass es ausreicht, den Winkel in der Vertikalen (Elevation) fest auf einen mittleren Wert einzustellen.

Wie können wir denn nun erfolgreich mit diesem System arbeiten?

# ACHTUNG! Nun kommt Kopfarbeit!

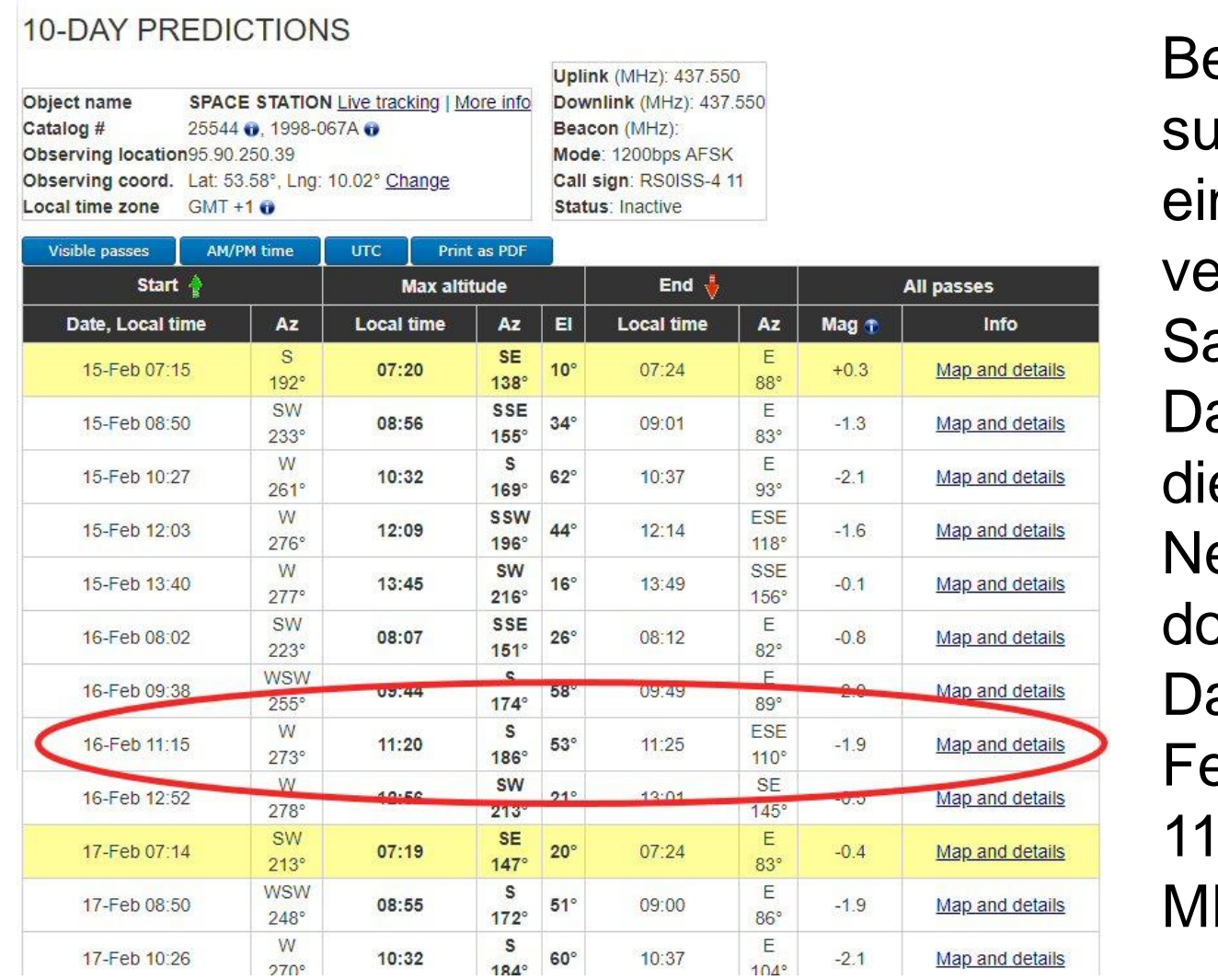

eispielhaft **uchen wir uns** nen zu erfolgenden atelliten aus. as kann auch e ISS sein. ehmen wir och die aten vom 16. ebr. 2023, :15 Uhr EZ.

Folgende Daten werden benötigt: Elevationswinkel: 53º, fest eingestellt auf ca. 30º Aufgang der ISS: 274º, Ausrichtung des Systems Drehrichtung: links Untergang der ISS: 110<sup>°</sup> Zurückgelegter Drehwinkel: 164º Zeitdauer des Überflugs: 11.15 Uhr  $-$  11.25 Uhr  $=$  10 Min.

 $081$ 

Frage:

Wie lange bräuchte die Antenne, um bei den oben gegebenen Daten eine volle Umdrehung (360º) zurückzulegen?

Zeitdauer x Vollkreis Min. Zurückgelegter Drehwinkel 10 Min. x 360<sup>o</sup> 22 Min.  $164^\circ$ 

## Und nun ein kleiner Trick

Der regelbare Widerstand, der den Kondensator für die Pause lädt, wird in Min./Umdr. kalibriert. Dann lässt sich die errechnete Zeit, in unserem Beispiel 22 Min. direkt einstellen.

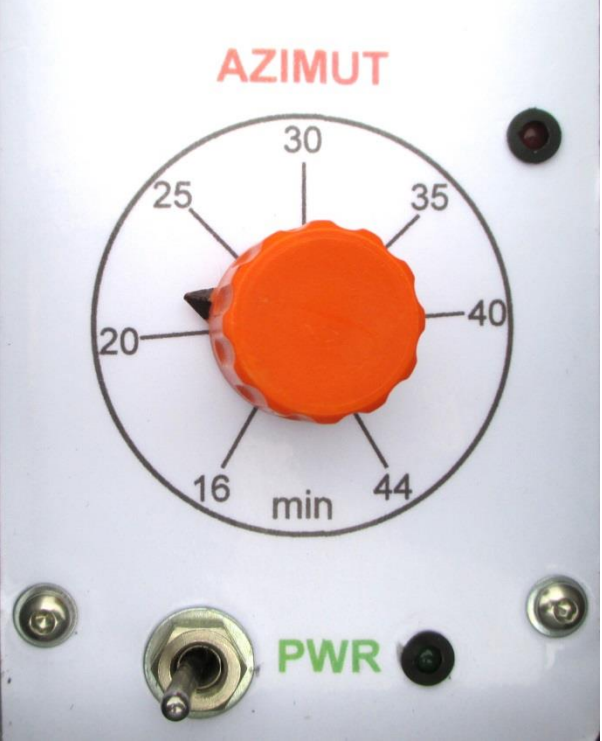

## Gesamtansicht

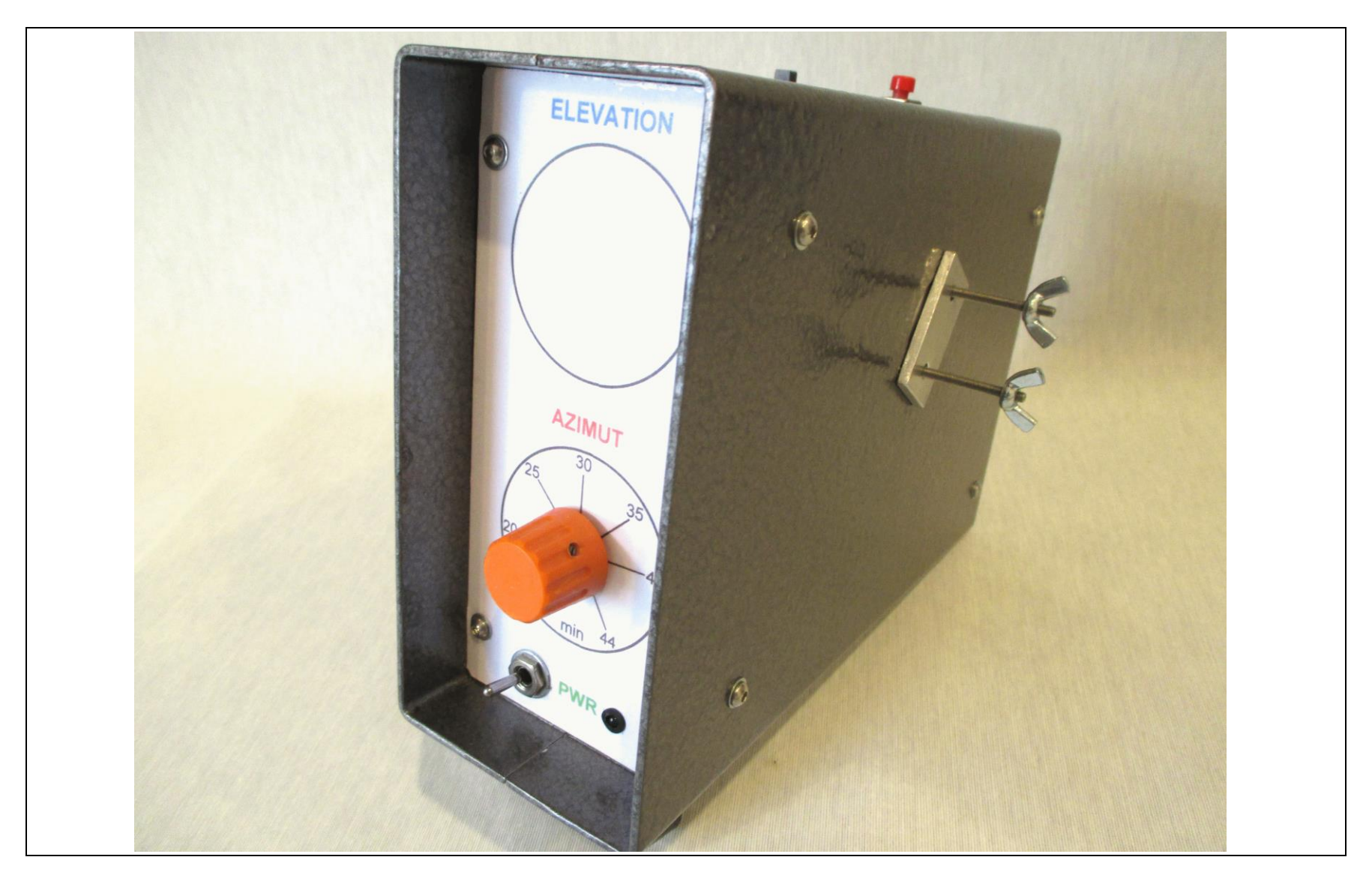

# Die Adaptierung des Systems über einen Vierkant

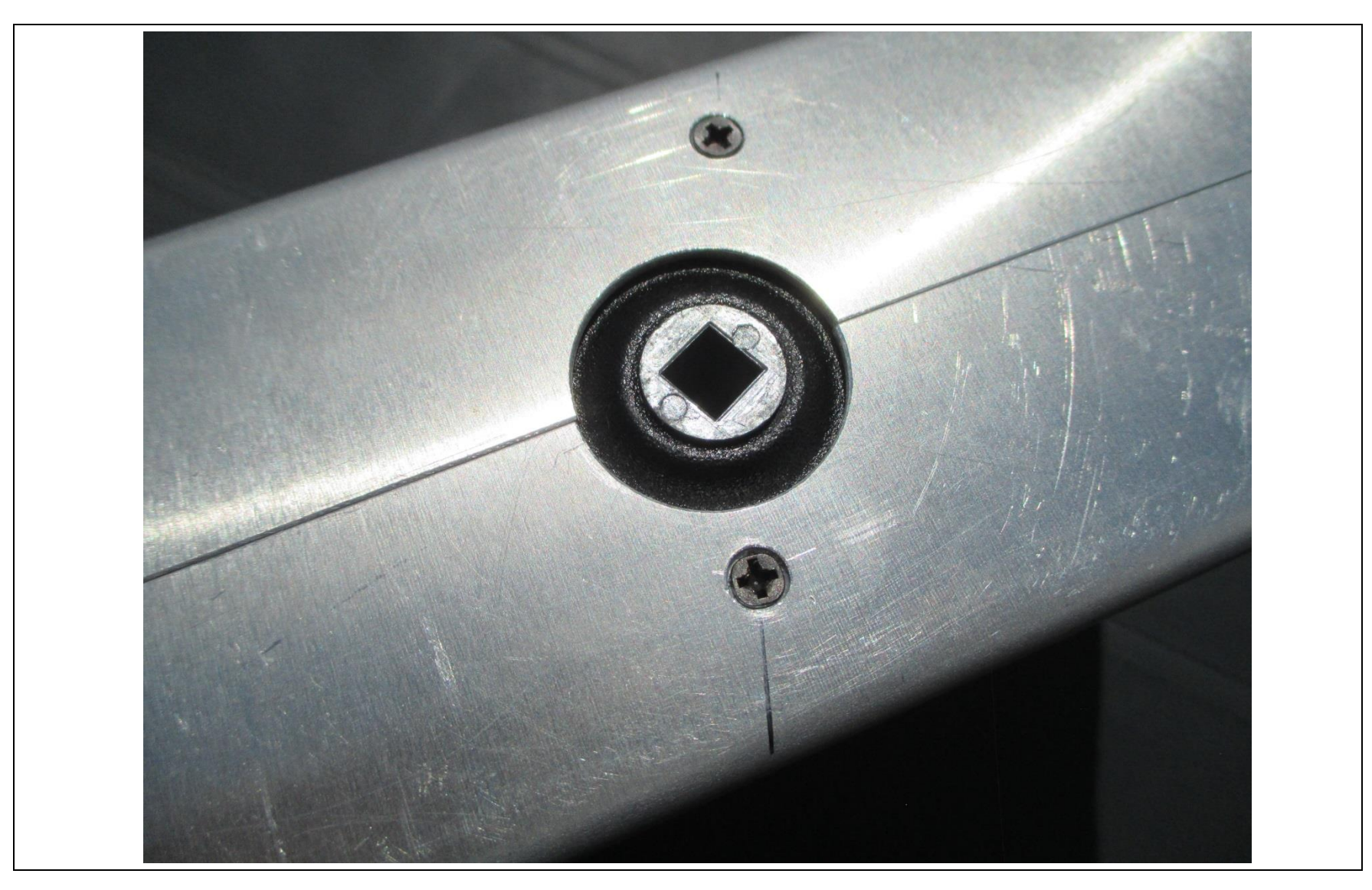

## Der Aufnahmedorn für das Stativ

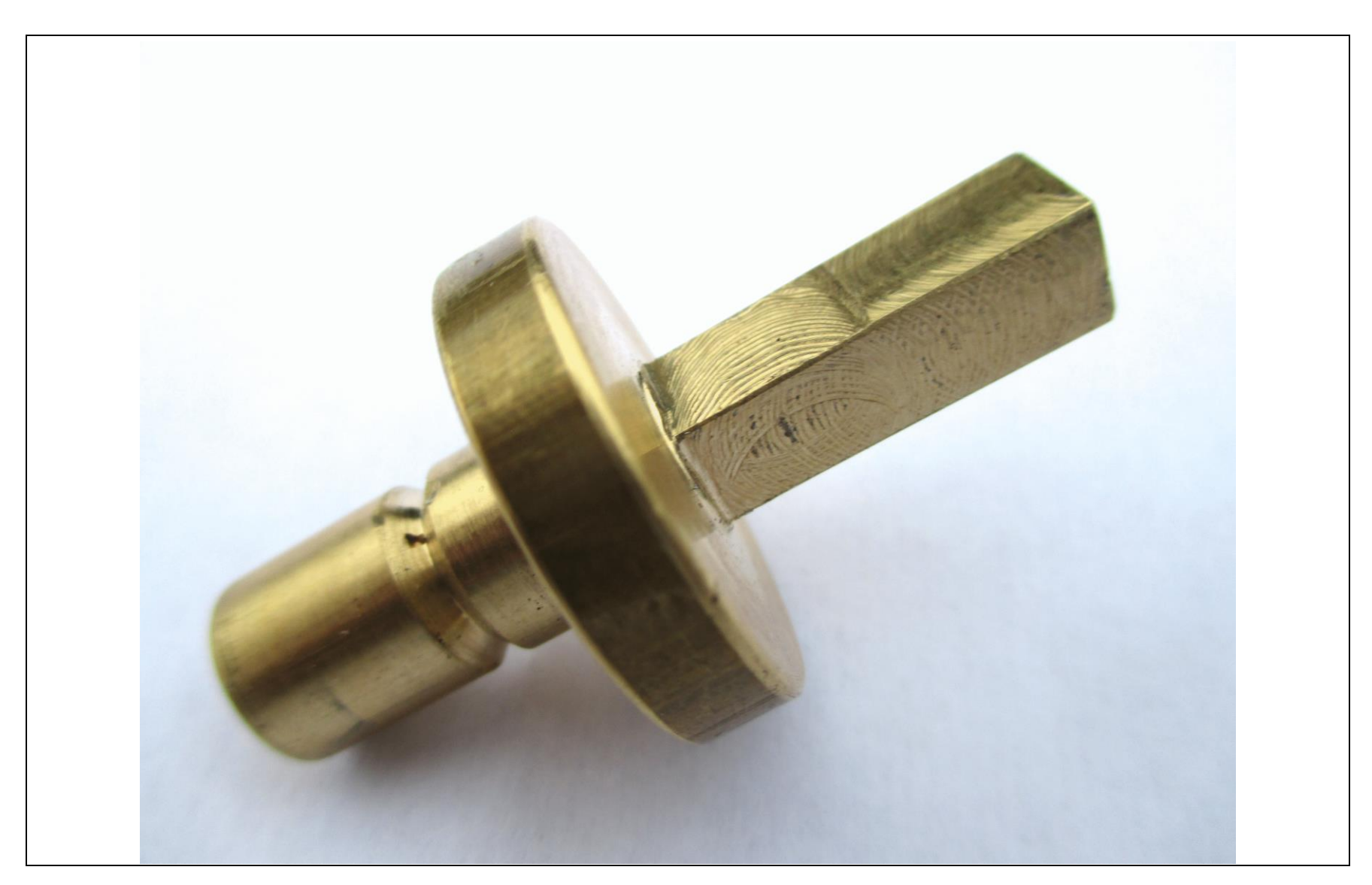

# Befestigung der Antenne

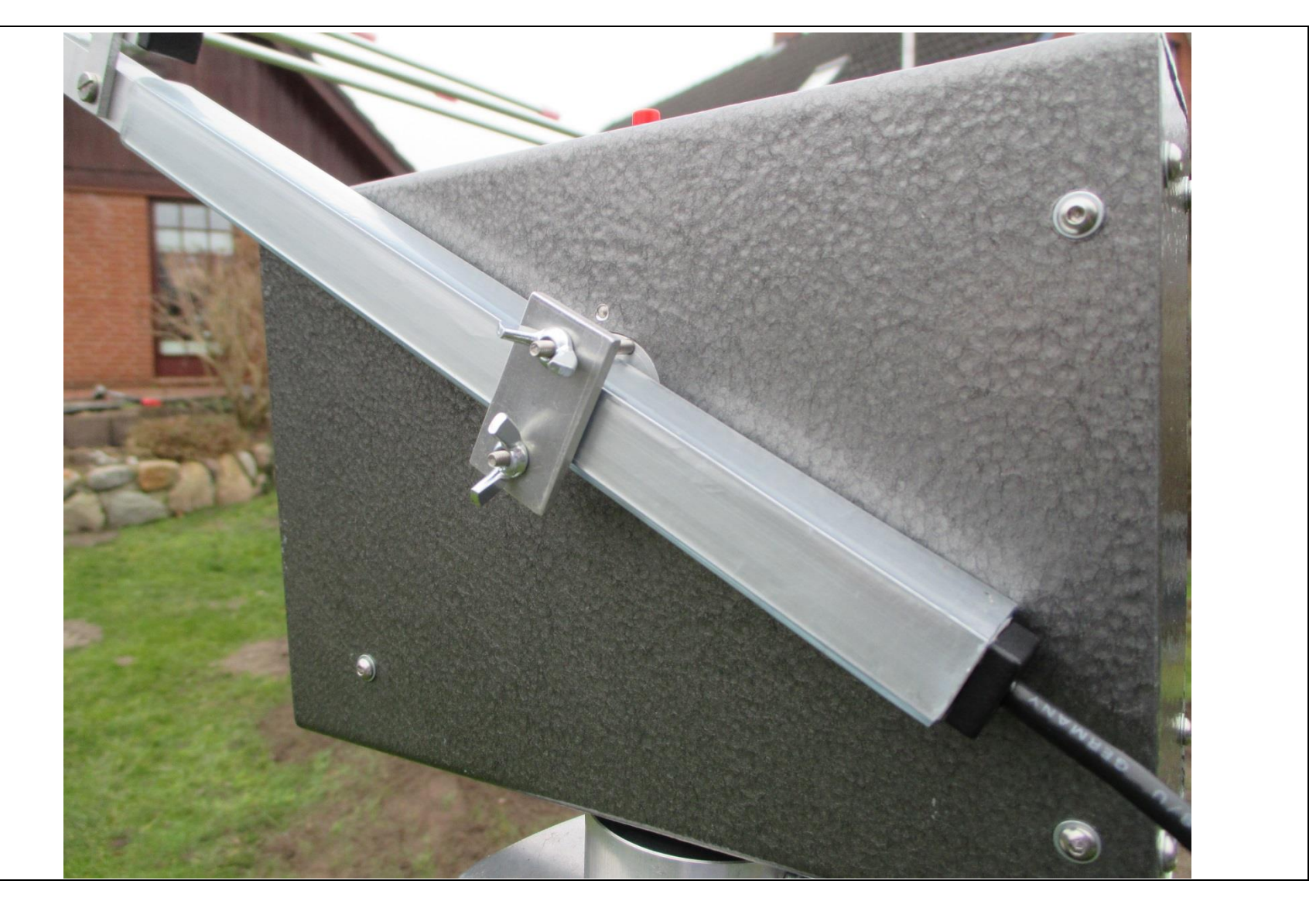

## Blick in das Innere – Der Motor

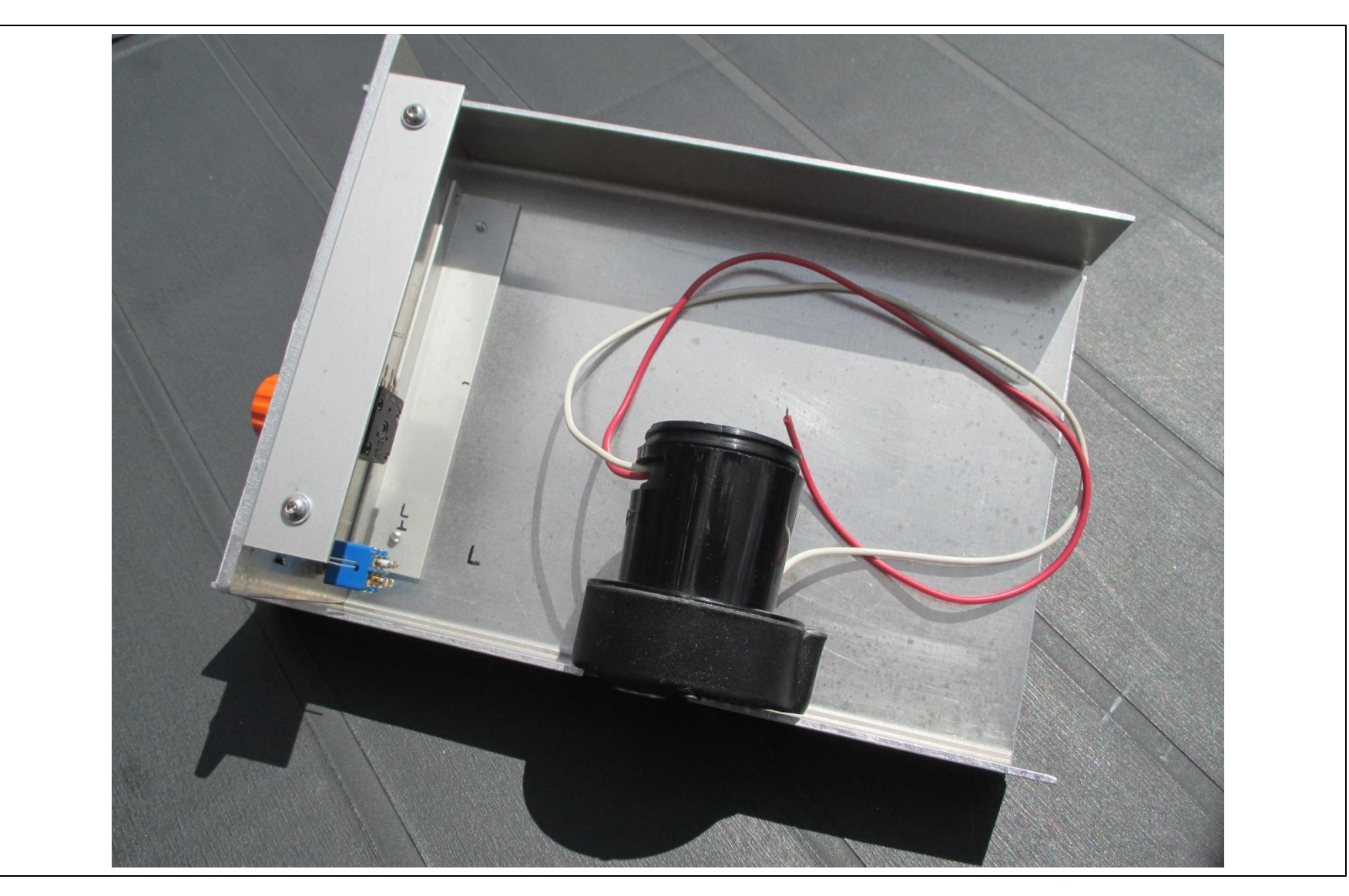

# Blick in das Innere – Die Steuerung

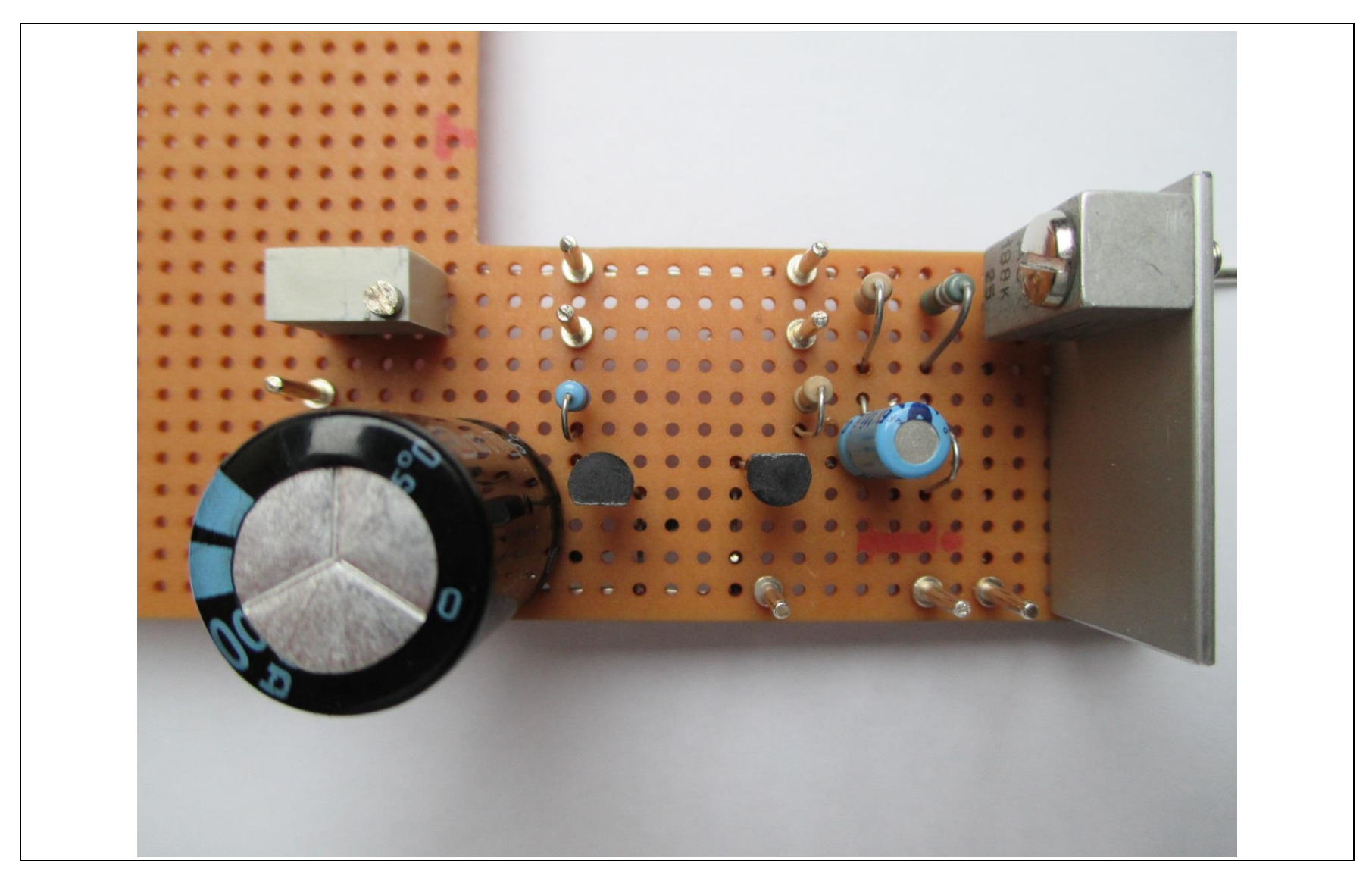

## Blick in das Innere – Die vollständige Verdrahtung

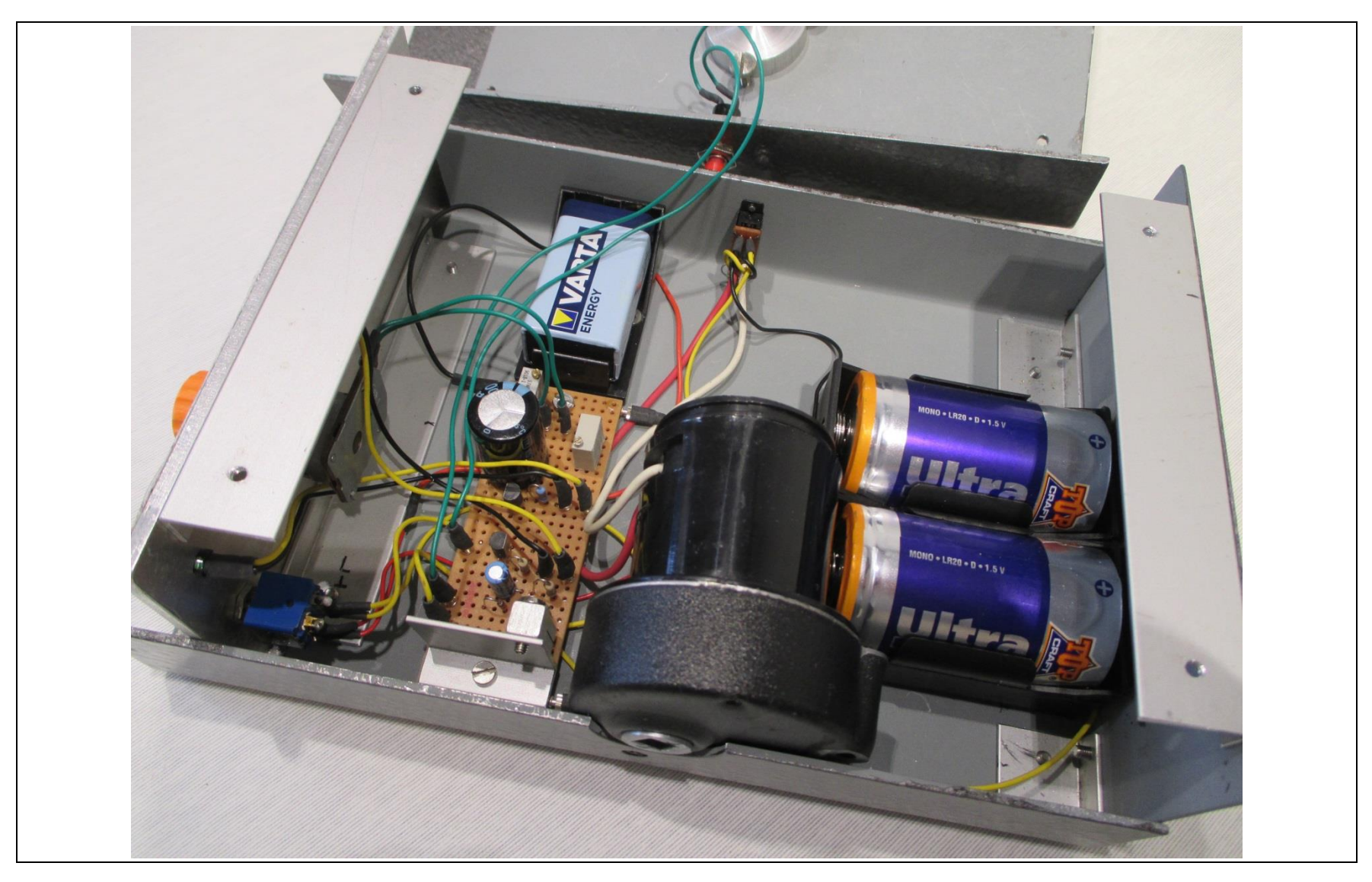

Fazit Der Fortschritt geht weiter, den OM stimmt das heiter. Dietrich Drahtlos **Danke für das Zuhören. Fragen und/oder Anregungen?**